## **Webhook - GET urlencoded**

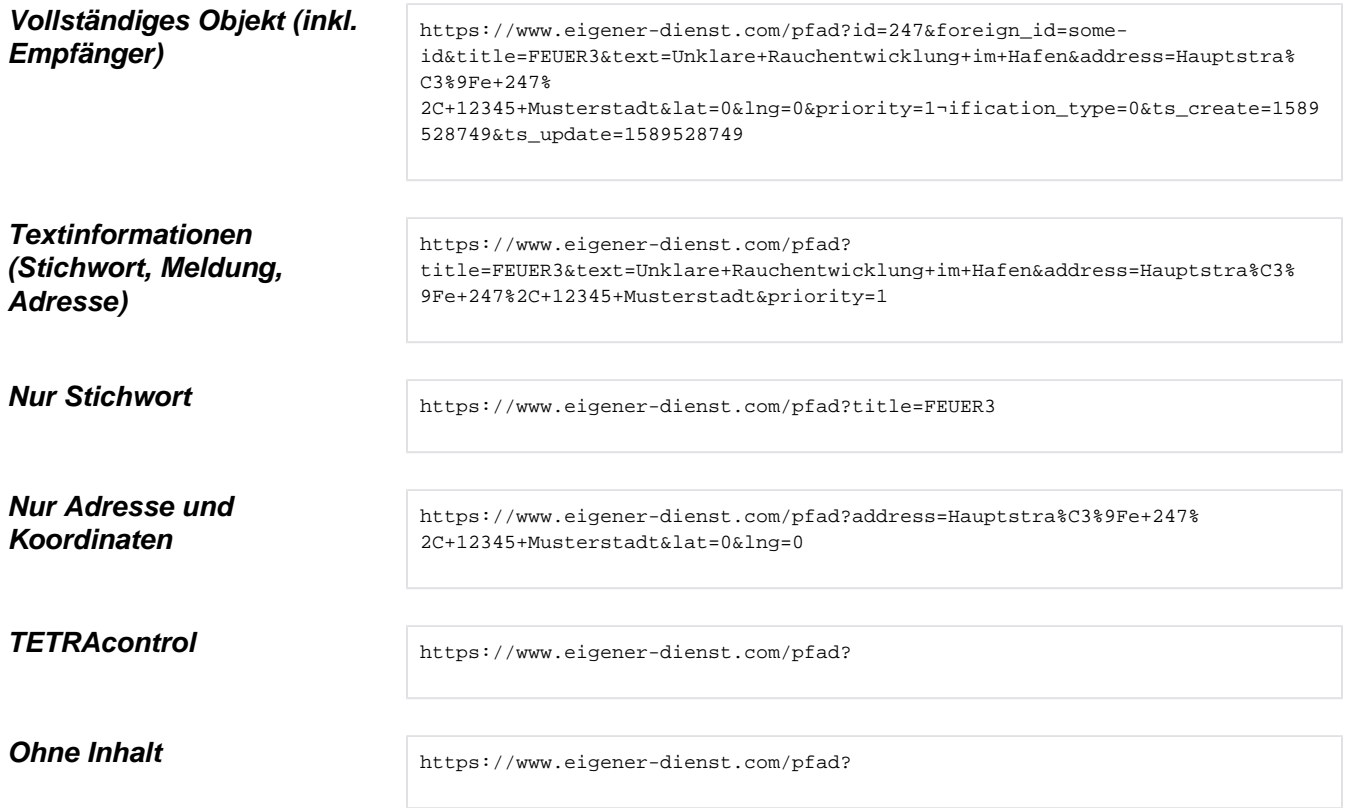